# **Управление образования и молодежной политики администрации Октябрьского района**

**Муниципальное бюджетное образовательное учреждение дополнительного образования «Дом детского творчества «Новое поколение**»

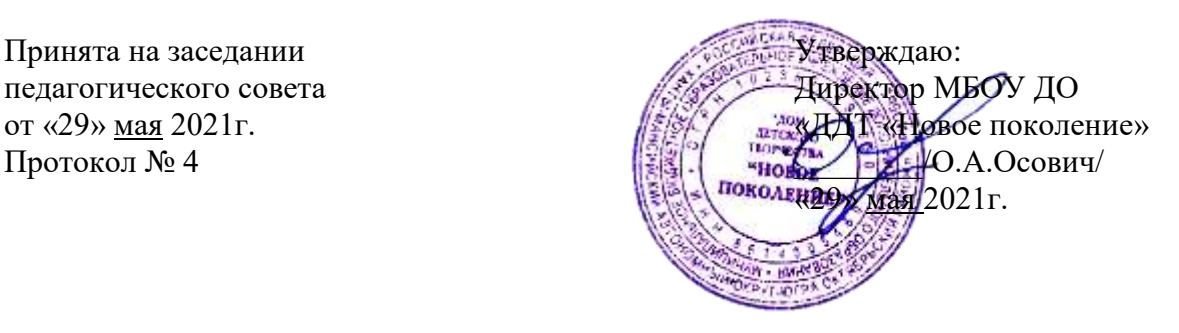

## **Дополнительная общеобразовательная общеразвивающая программа технической направленности «3D МОДЕЛЬКА»**

Возраст обучающихся 8-9 лет Срок реализации 9 месяцев

Автор-составитель: Балакина Людмила Георгиевна, педагог дополнительного образования

# **Содержание**

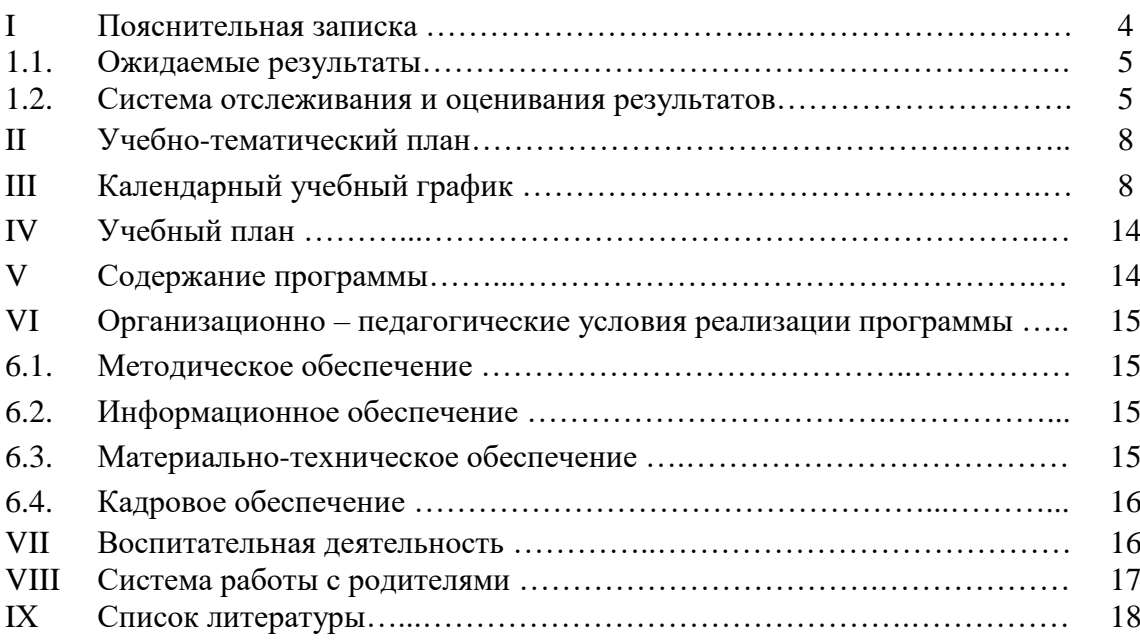

# **ПАСПОРТ ПРОГРАММЫ**

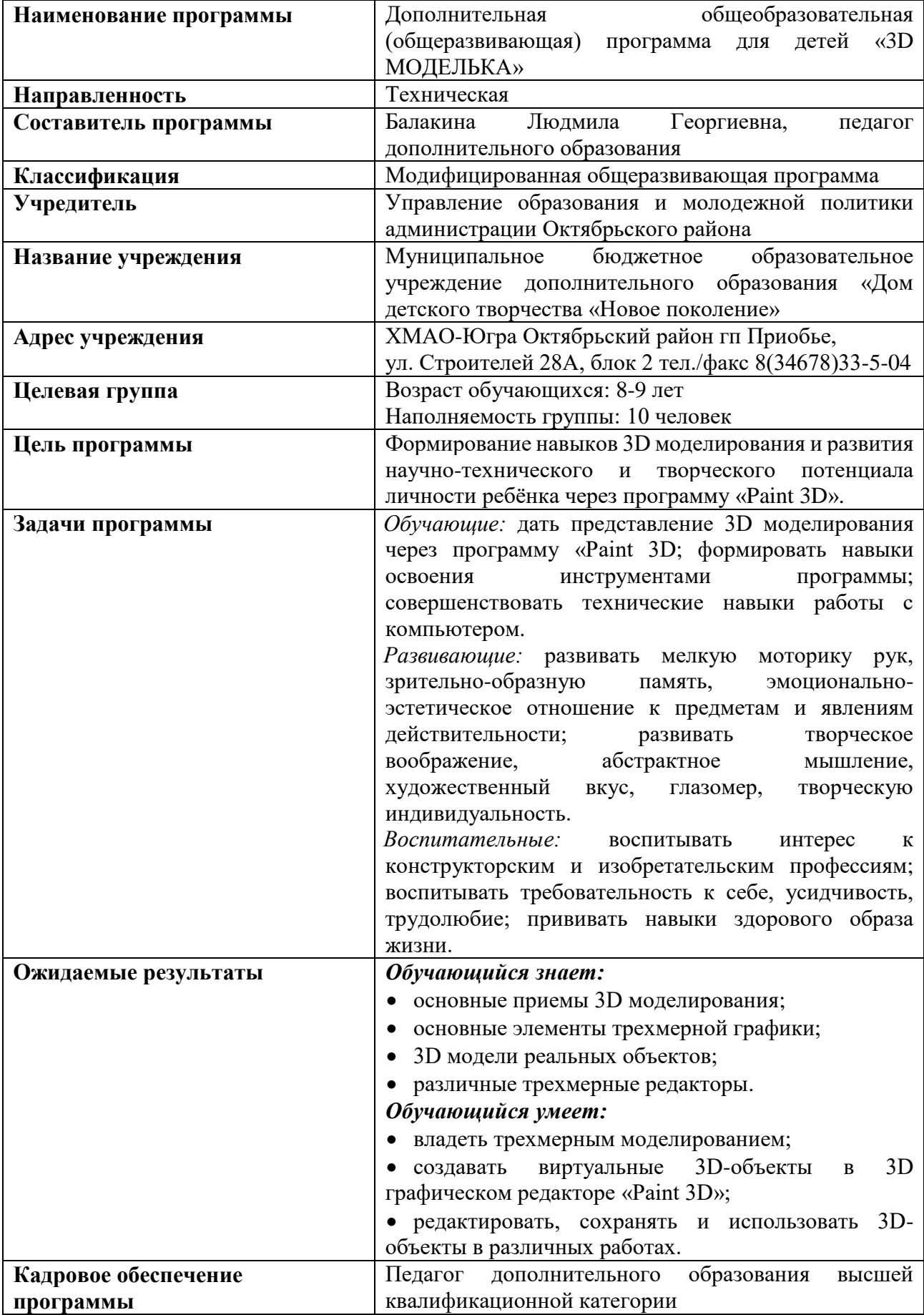

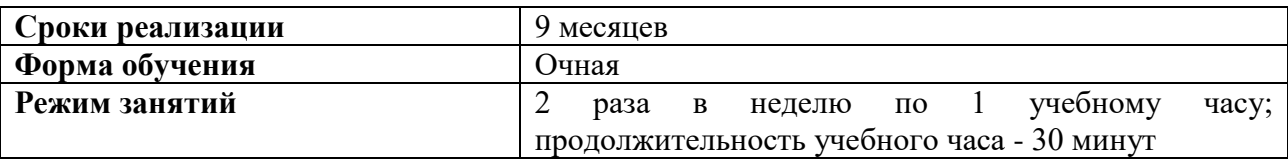

### **I ПОЯСНИТЕЛЬНАЯ ЗАПИСКА**

Дополнительная общеобразовательная (общеразвивающая) программа «3D МОДЕЛЬКА» разработана в соответствии со следующими нормативными документами:

• Федеральный Закон РФ от 29.12.2012 г. №273 «Об образовании в Российской Федерации» (в редакции Федерального закона от 31.07.2020 №304-ФЗ «О внесении изменений в Федеральный закон «Об образовании в Российской Федерации» по вопросам воспитания обучающихся»).

 Приказ Министерства Просвещения Российской Федерации от 30.09.2020г. № 533 «О внесении изменений в порядок организации и осуществления образовательной деятельности по дополнительным общеобразовательным программам, утвержденный приказом Министерства Просвещения Российской Федерации от 9 ноября 2018 г. №196».

 Приказ Министерства Просвещения Российской Федерации от 09.11.2018г. № 196 «Об утверждении порядка организации и осуществления образовательной деятельности по дополнительным общеобразовательным программам».

Концепция развития дополнительного образования детей от 04.09.2014г. №1726-р.

 Санитарные правила СП 2.4.3648-20 «Санитарно-эпидемиологические требования к организациям воспитания и обучения, отдыха и оздоровления детей и мололежи».

• Письмо Министерства образования и науки РФ от 18.11.2015 г. № 09-3242 «О направлении информации» (вместе с «Методическими рекомендациями по проектированию дополнительных общеразвивающих программ (включая разноуровневые программы)».

 «Стратегией развития воспитания в Российской Федерации на период до 2025 года».

 «Типовое положение о разработке дополнительных общеразвивающих программ в МБОУ ДО «ДДТ «Новое поколение» (приказ от «29» октября 2014 г. № 195-од)».

Данная программа составлена на один год обучения для детей 8-9 лет, имеет техническую направленность и предназначена для получения обучающимися дополнительного образования в области новых информационных технологий.

Освоение программы способствует развитию конструкторских, изобретательских, научно-технических компетентностей и нацеливает детей на осознанный выбор необходимых обществу профессий, например, инженер-конструктор, инженер-технолог, проектировщик, дизайнер и так далее.

Стоит признать, что рисовать вручную – очень трудно. Но благодаря программе «Paint 3D», стало возможным создавать полноценные 3D объекты. Причем на это затрачивается мало времени, и получается действительно отличный результат. Программа позволяет пользователям импортировать, вставлять, а затем и делится цифровыми объектами и идеями, легко и просто изменять двухмерные и трёхмерные объекты, что для юных художников может стать отличным средством для расширения творчества.

Дополнительная общеобразовательная программа ориентирована на большой объем практических и творческих работ с использованием компьютера. Работы с компьютером могут проводиться в следующих формах:

 демонстрационная - работу на компьютере выполняет педагог, а обучающиеся наблюдают;

 фронтальная - недлительная, но синхронная работа обучающихся по освоению или закреплению материала под руководством педагога;

 самостоятельная - выполнение самостоятельной работы на компьютере в пределах одного, двух или части занятия, причем педагог обеспечивает индивидуальный контроль за работой обучающихся;

 творческий проект – выполнение работы в микрогруппах на протяжении нескольких занятий;

работа консультанта – ученик контролирует работу всей группы на занятии.

*Цель программы:* формирование навыков 3D моделирования и развития научнотехнического и творческого потенциала личности ребёнка через программу «Paint 3D».

### *Задачи:*

*Обучающие:* дать представление 3D моделирования через программу «Paint 3D; формировать навыки освоения инструментами программы; совершенствовать технические навыки работы с компьютером.

*Развивающие:* развивать мелкую моторику рук, зрительно-образную память, эмоционально-эстетическое отношение к предметам и явлениям действительности; развивать творческое воображение, абстрактное мышление, художественный вкус, глазомер, творческую индивидуальность.

*Воспитательные:* воспитывать интерес к конструкторским и изобретательским профессиям; воспитывать требовательность к себе, усидчивость, трудолюбие; прививать навыки здорового образа жизни.

**Объем учебной нагрузки** предполагает 2 занятия в неделю– 2 учебных часа по 30 минут, за учебный год – 68 часов. Наполняемость группы 10 человек.

**Форма обучения** – очная.

### **1.1. Ожидаемые результаты**

Обучающиеся приобретут необходимые знания и умения по изучаемым темам, а также будут иметь общее представление в области теоретических вопросов.

### *Обучающийся знает:*

- основные приемы 3D моделирования;
- основные элементы трехмерной графики;
- 3D модели реальных объектов;

различные трехмерные редакторы.

### *Обучающийся умеет:*

- владеть трехмерным моделированием;
- $\bullet$  создавать виртуальные 3D-объекты в 3D графическом редакторе «Paint 3D»;
- редактировать, сохранять и использовать 3D-объекты в различных работах.

### **1.2. Система отслеживания и оценивания результатов**

Система оценивания и отслеживания результатов обучения детей представлена результатами участия в:

- выставках творческих работ,
- конкурсах рисунков,
- конкурсах фотографий.

Контроль степени результативности реализации общеразвивающей программы может проводиться в различных формах:

- контрольный лист;
- тест;
- творческий отчет;

участие в конкурсах и выставках.

Формы подведения итогов реализации программы: усвоение теоретической части курса проверяется с помощью тестов. После изучения каждого раздела программы, обучающиеся выполняют практическую работу по данной теме.

В конце года обучающимися оформляется творческий отчет, представление которого происходит на итоговых занятиях. На каждого учащегося формируется портфолио.

Способы оценки результативности и этапы педагогического контроля оформлены в таблицах.

Таблица 1

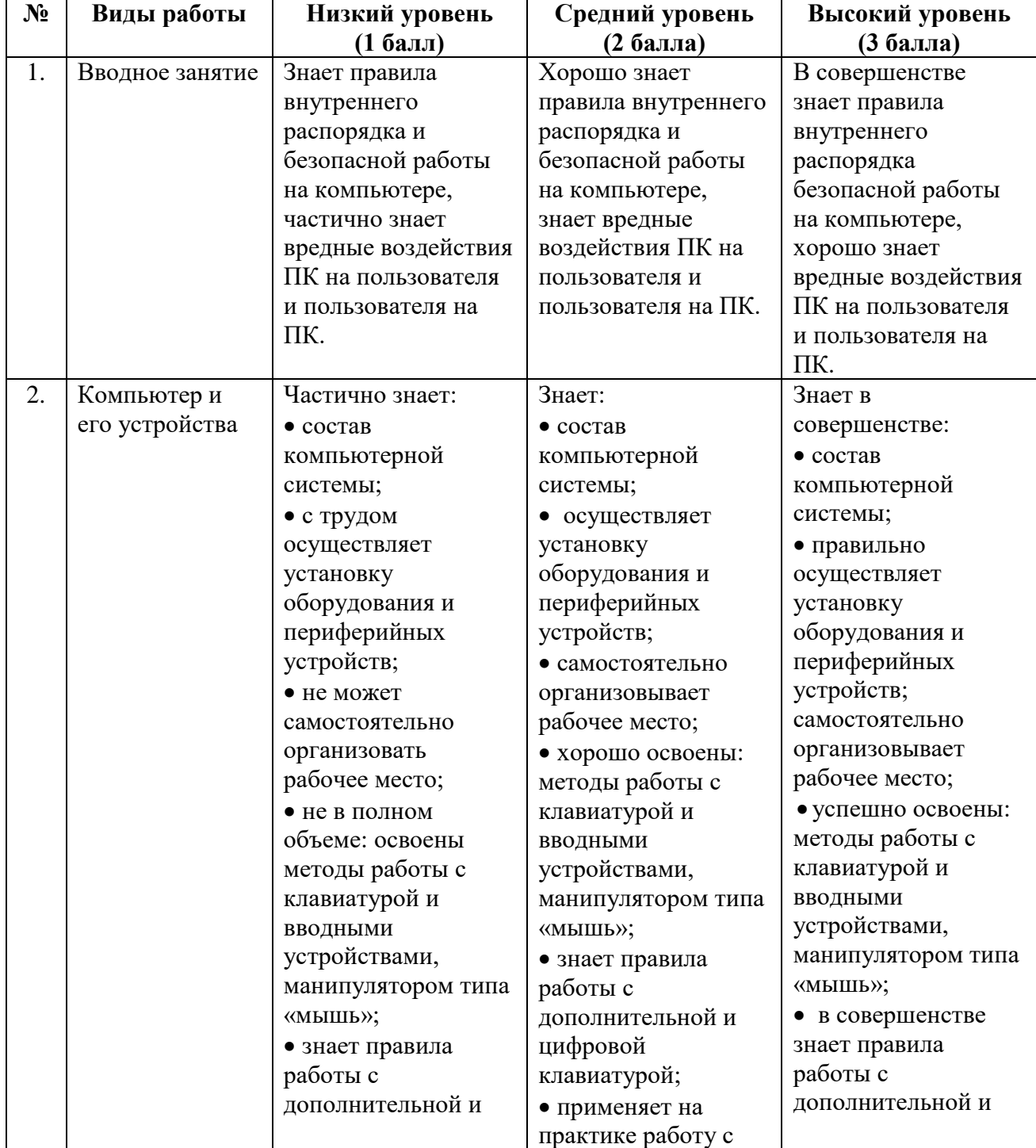

### **Критерии оценки знаний, умений и навыков**

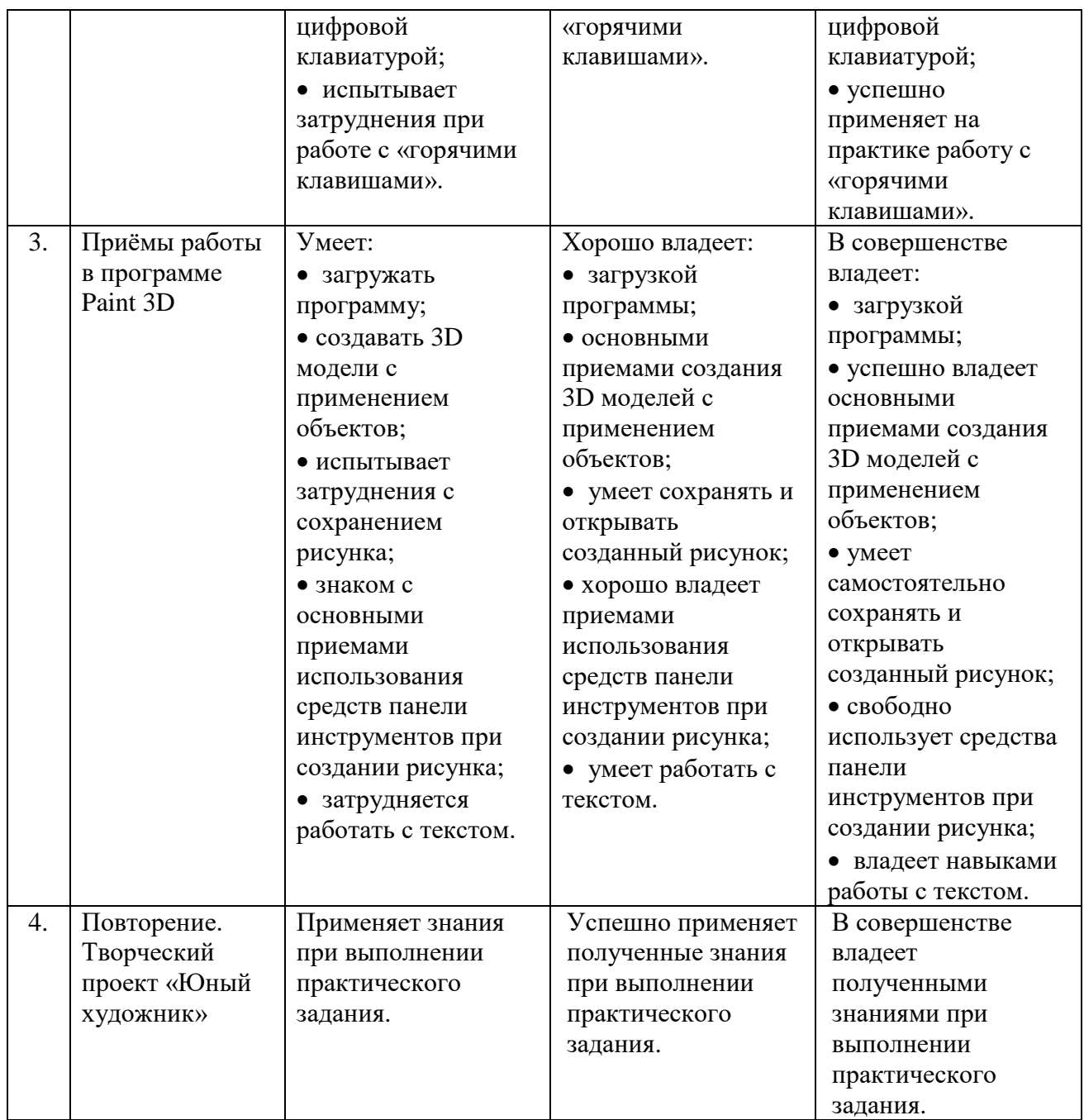

Таблица 2

# **Этапы педагогического контроля**

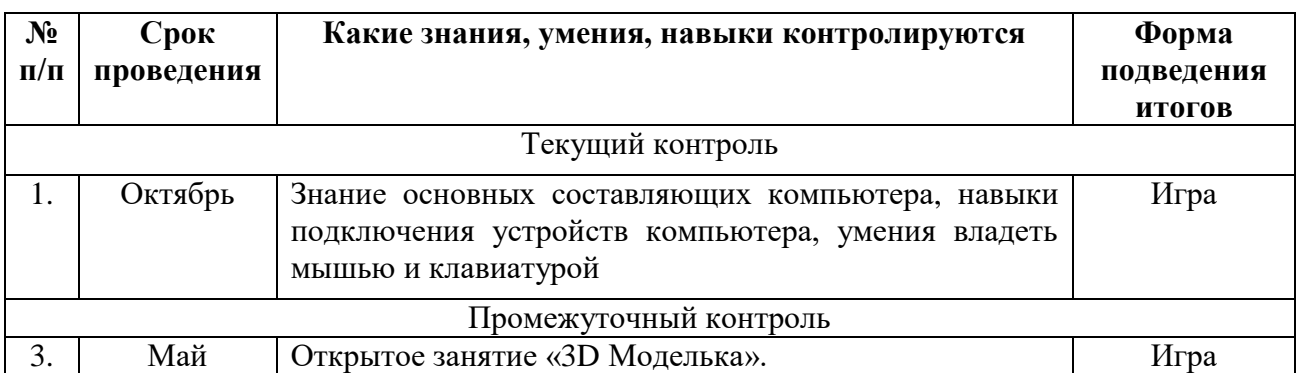

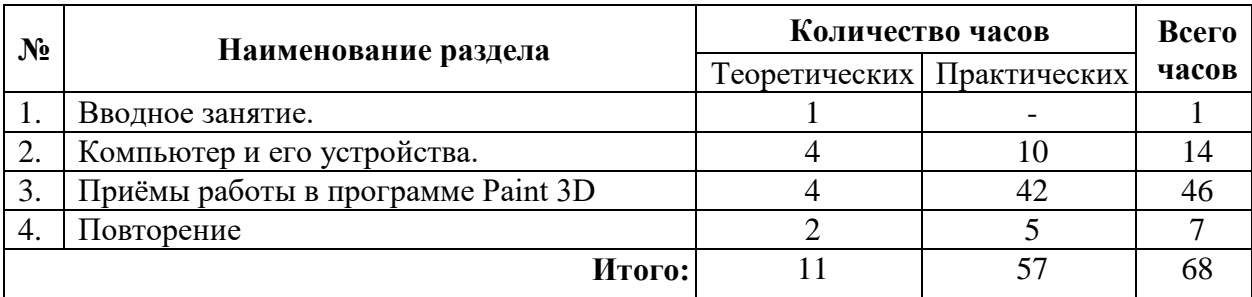

# **II УЧЕБНО-ТЕМАТИЧЕСКИЙ ПЛАН**

# **III КАЛЕНДАРНЫЙ УЧЕБНЫЙ ГРАФИК**

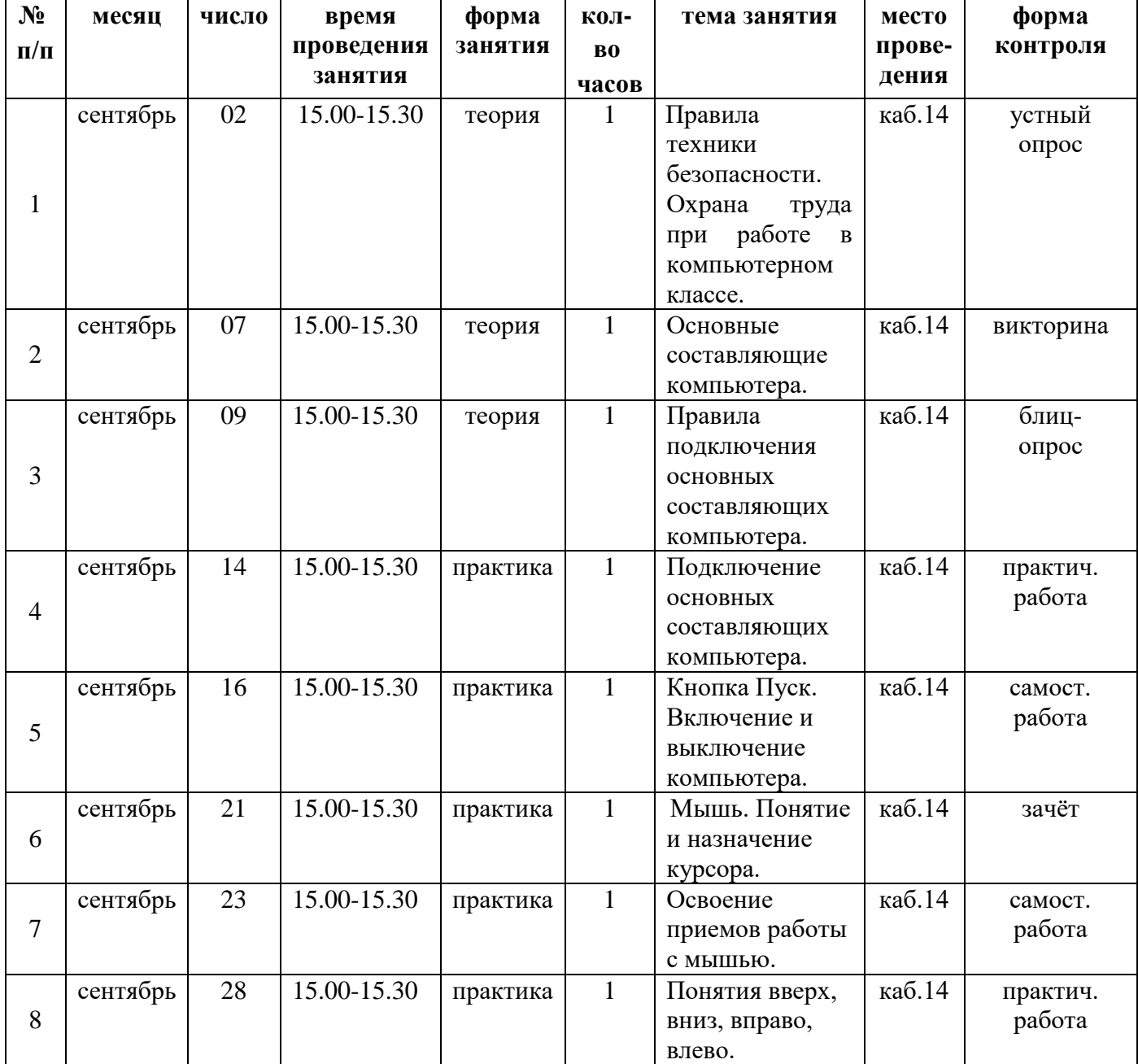

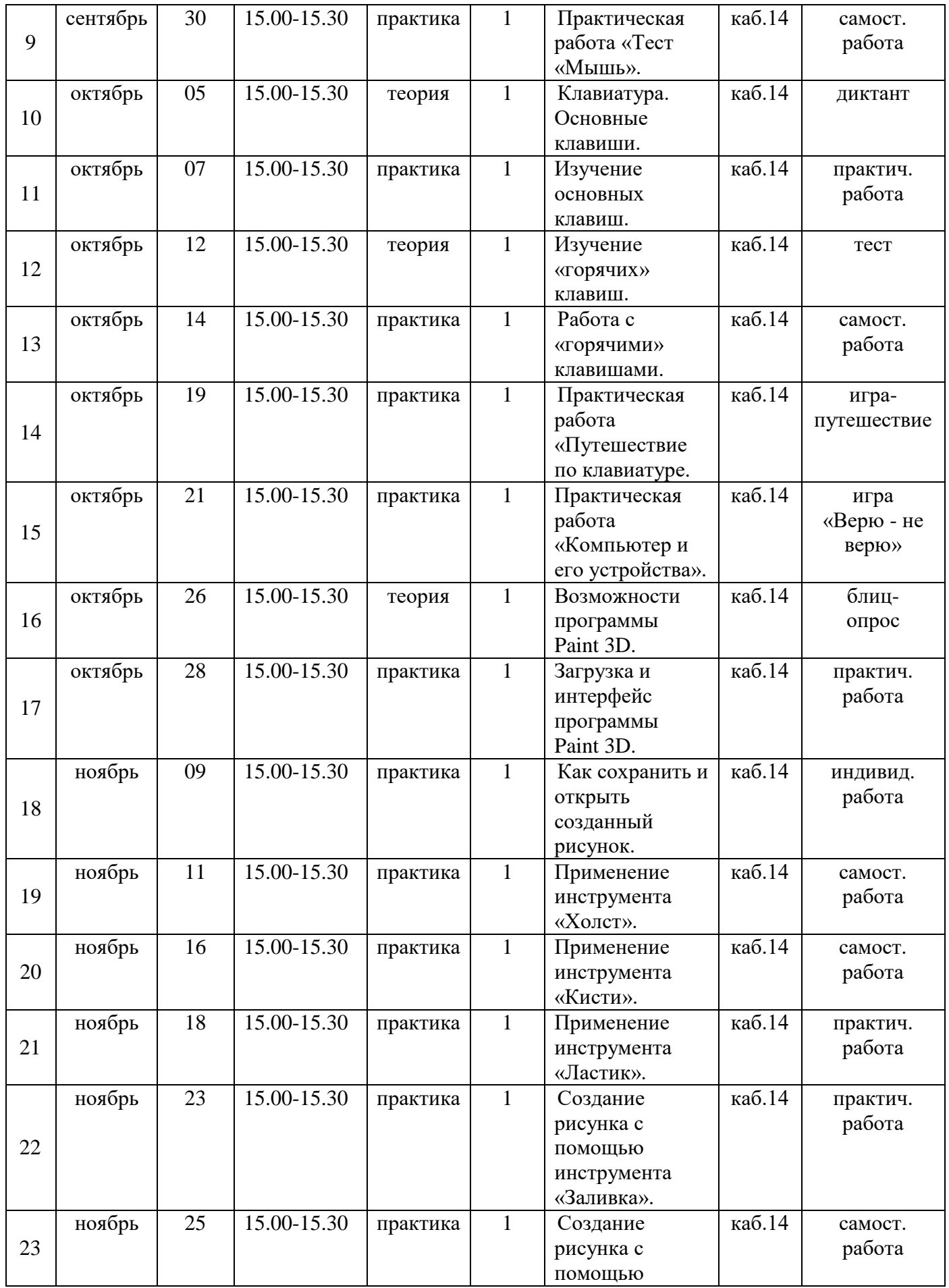

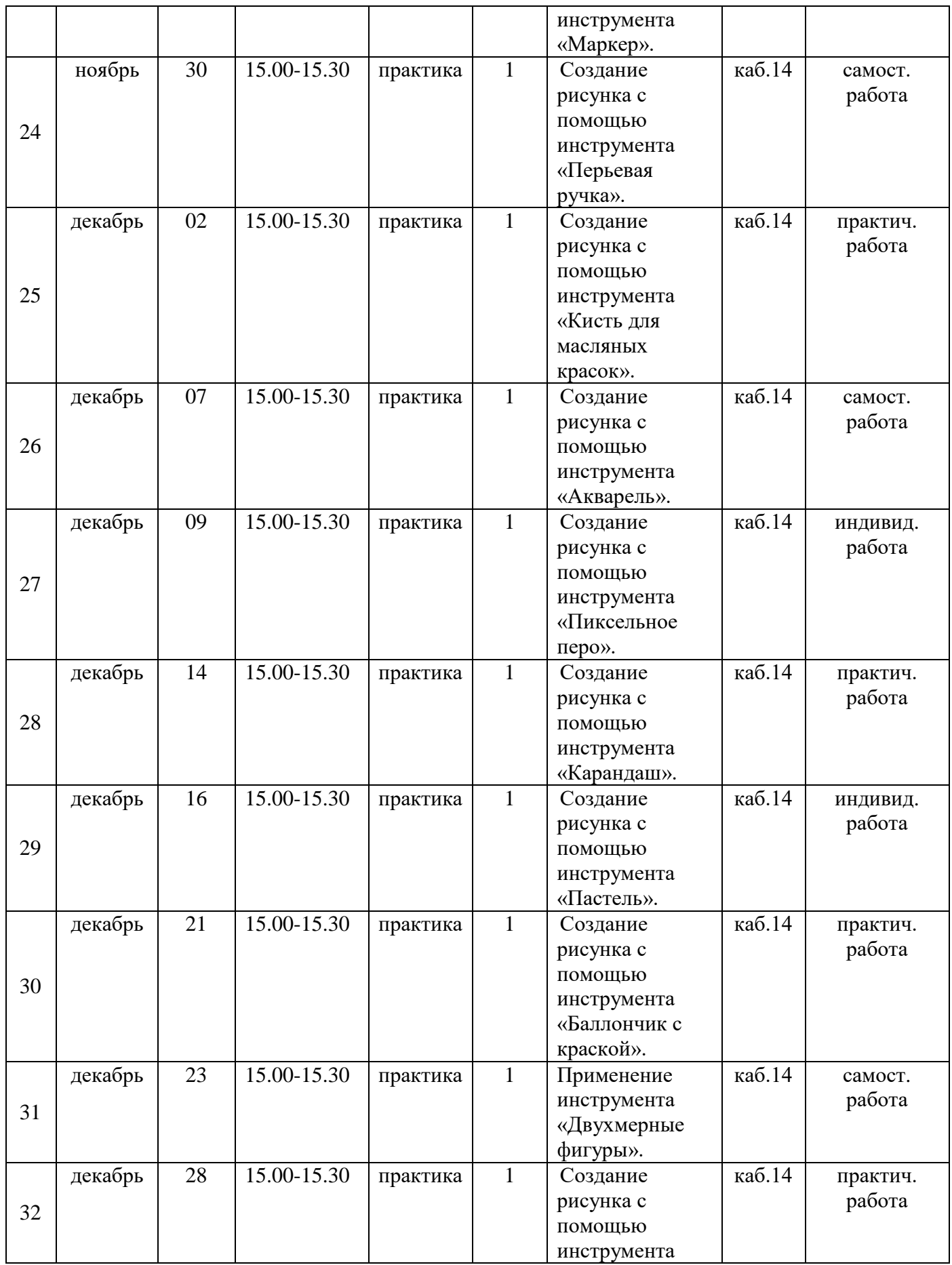

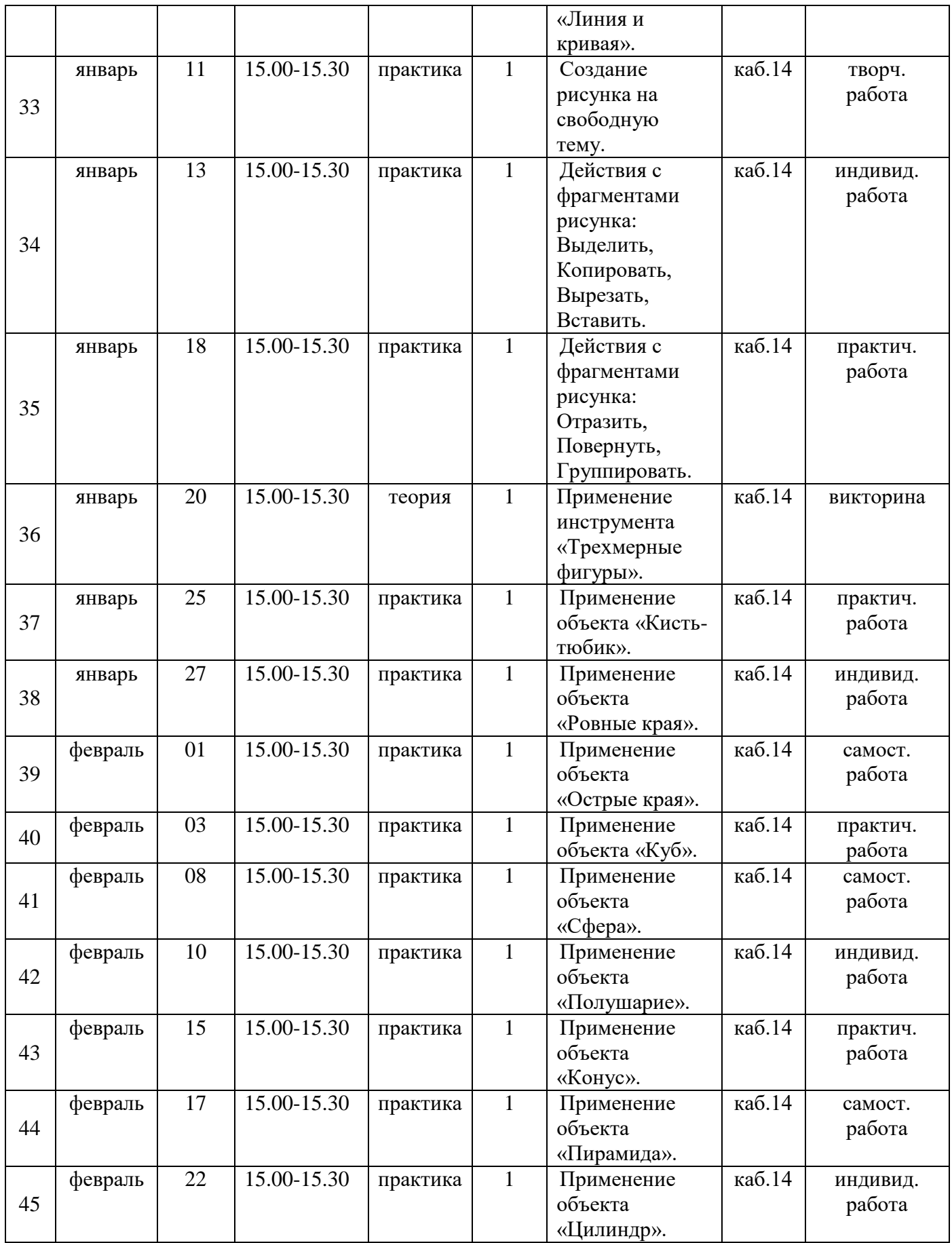

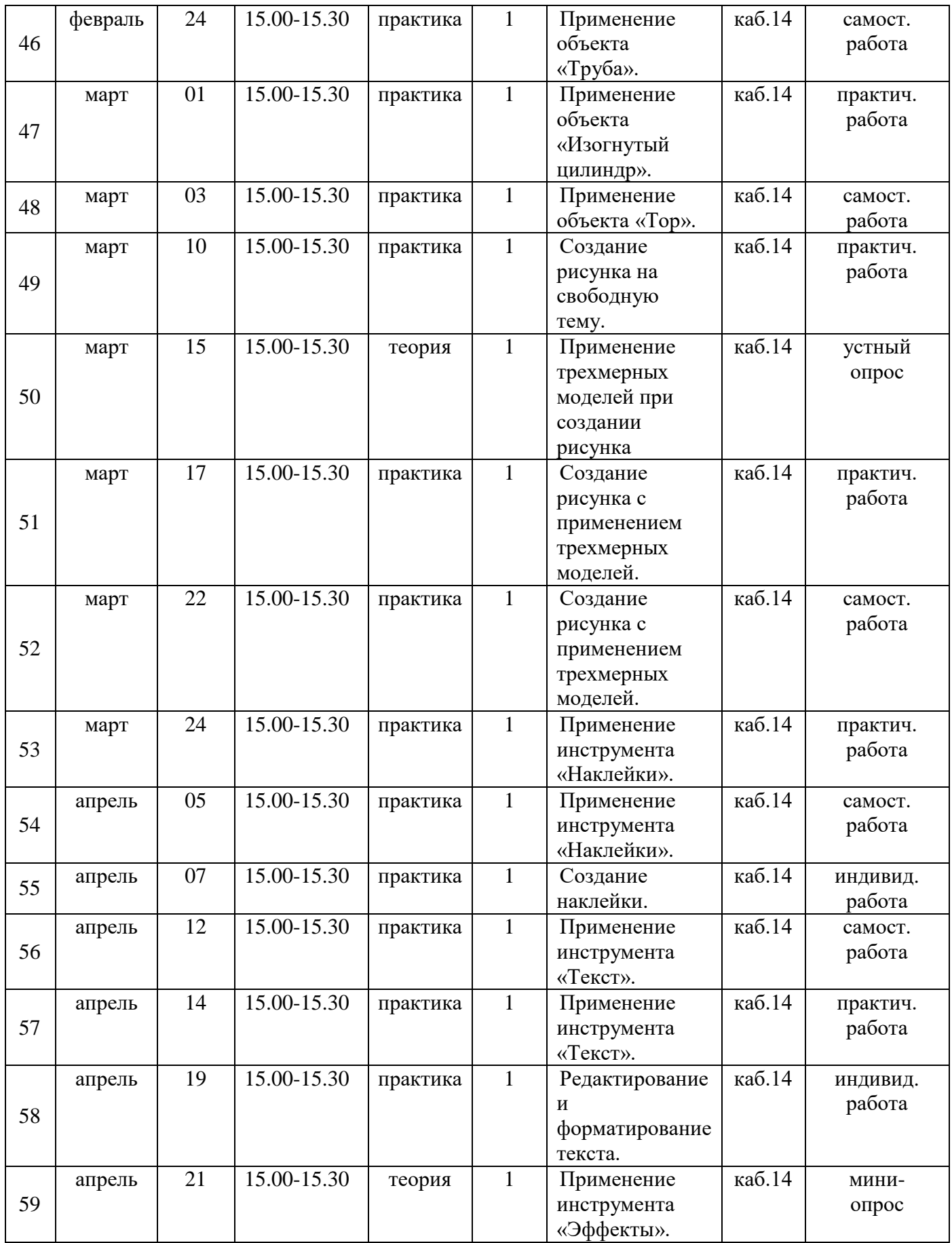

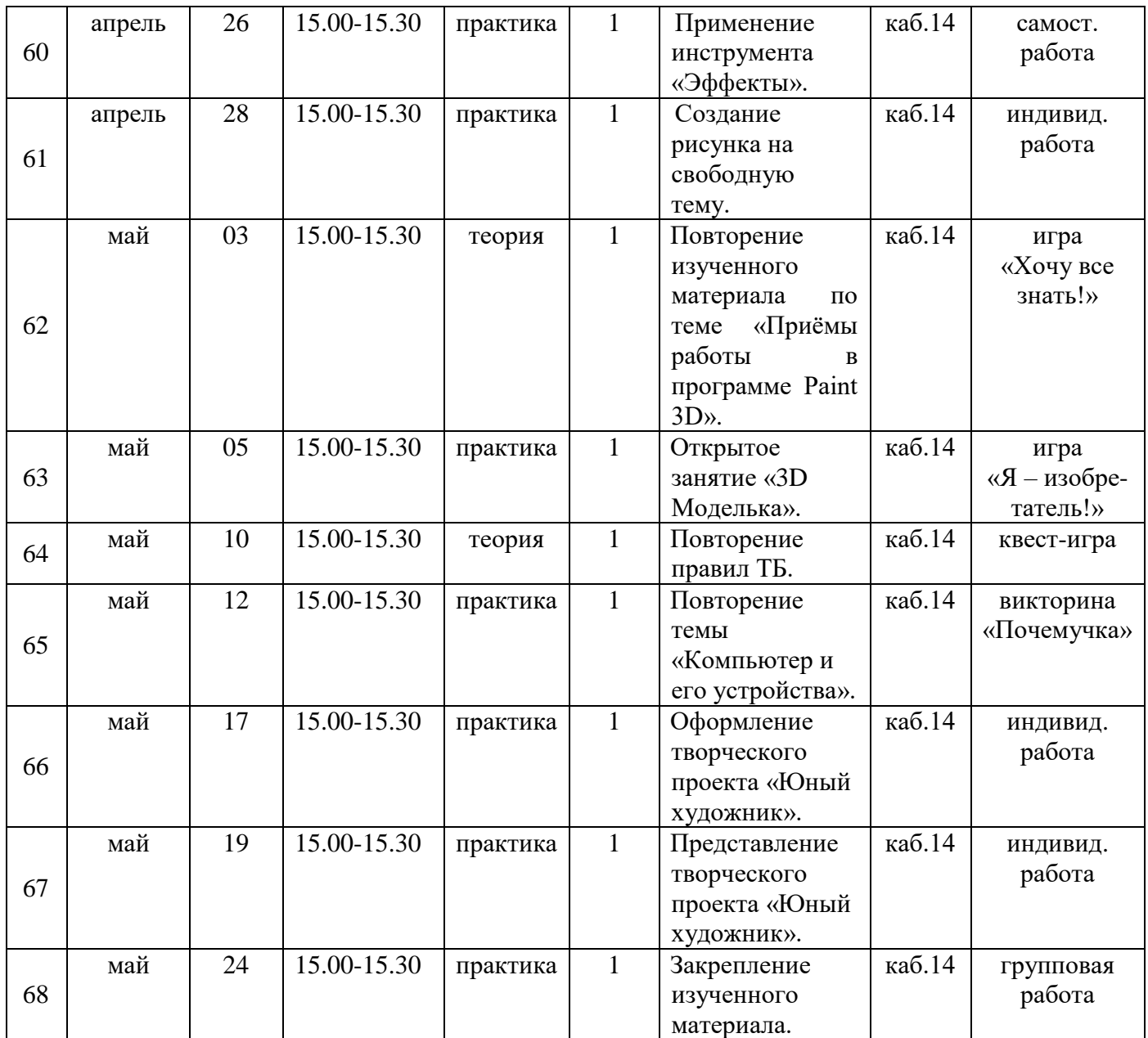

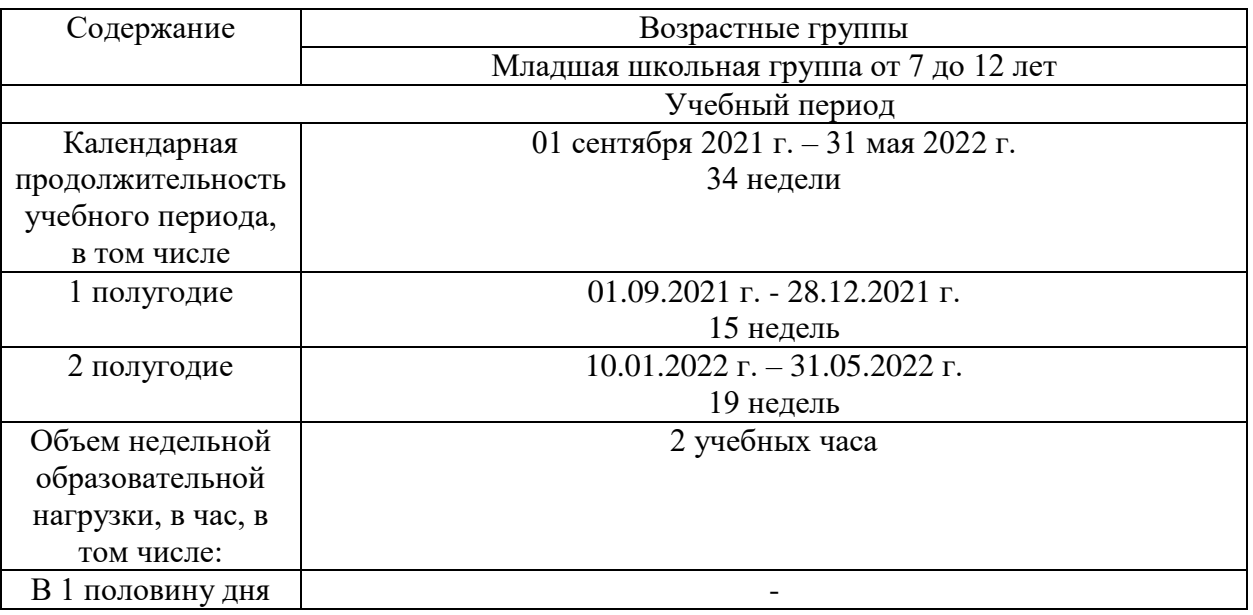

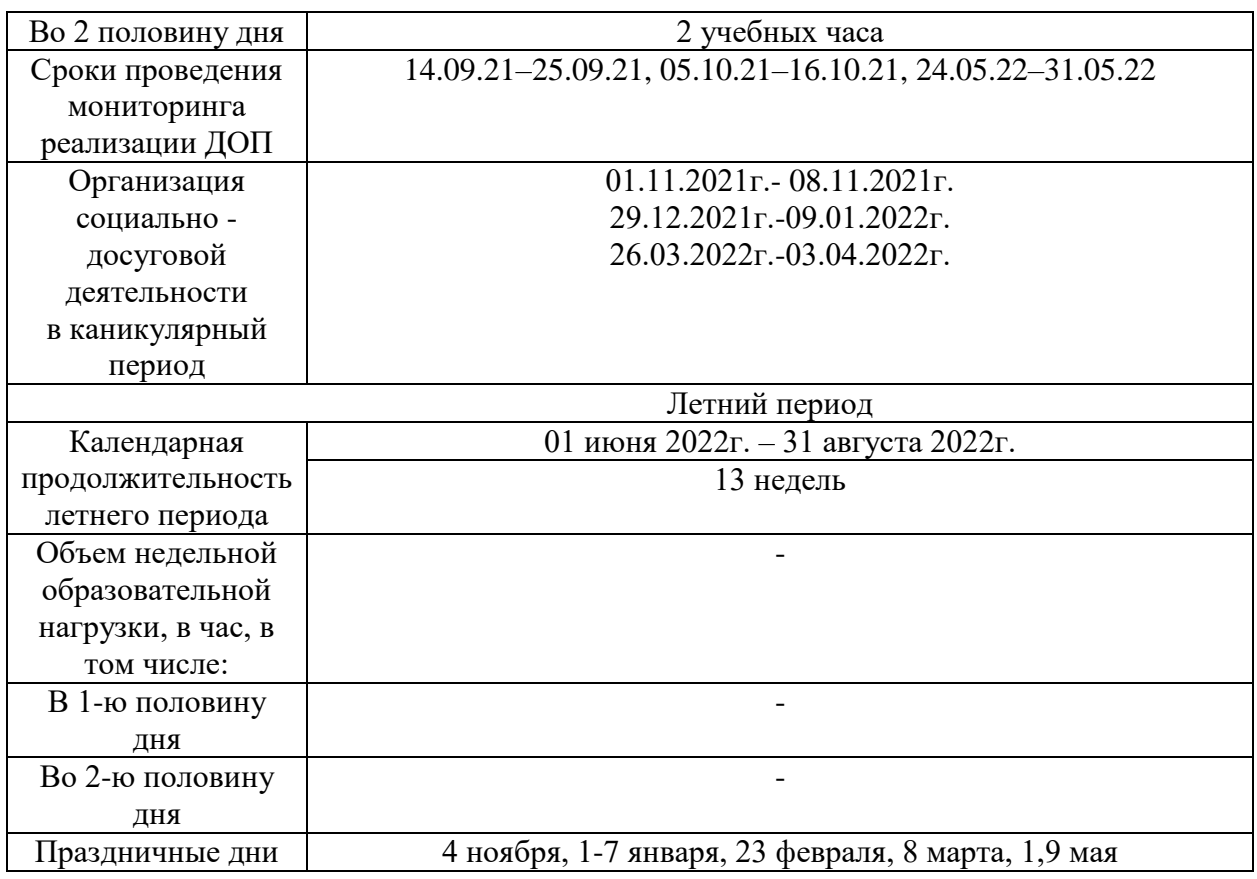

# **IV УЧЕБНЫЙ ПЛАН РЕАЛИЗАЦИИ ПРОГРАММЫ**

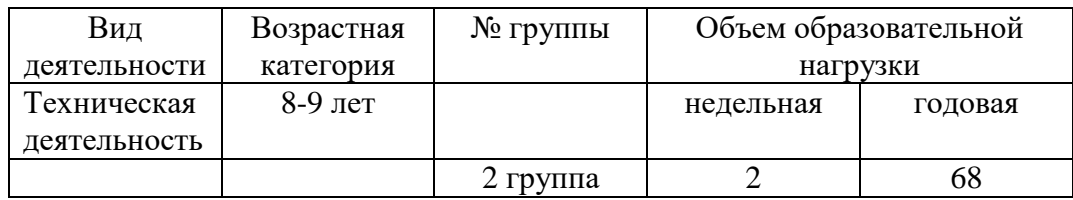

### **V СОДЕРЖАНИЕ ПРОГРАММЫ**

**Раздел 1. Вводное занятие.** Правила техники безопасности. Охрана труда при работе в компьютерном классе.

**Раздел 2. Компьютер и его устройства**. Основные составляющие компьютера. Правила подключения основных составляющих компьютера. Кнопка Пуск. Включение и выключение компьютера. Мышь. Понятие и назначение курсора. Освоение приемов работы с мышью. Понятия вверх, вниз, вправо, влево. Практическая работа «Тест «Мышь». Клавиатура. Основные клавиши. Изучение основных клавиш. Изучение «горячих» клавиш. Практическая работа «Путешествие по клавиатуре. Практическая работа «Компьютер и его устройства».

**Раздел 3. Приёмы работы в программе Paint 3D.** Возможности программы Paint 3D. Загрузка и интерфейс программы Paint 3D. Как сохранить и открыть созданный рисунок. Применение инструментов «Холст», «Кисти», «Ластик», «Заливка», «Маркер», «Перьевая ручка», «Кисть для масляных красок», «Акварель», «Пиксельное перо», «Карандаш», «Пастель», «Баллончик с краской», «Двухмерные фигуры», «Линия и кривая». Создание рисунка на свободную тему. Действия с фрагментами рисунка: Выделить, Копировать, Вырезать, Вставить. Действия с фрагментами рисунка: Отразить, Повернуть, Группировать. Применение инструмента «Трехмерные фигуры». Применение объектов «Кисть-тюбик», «Ровные края», «Острые края», «Куб», «Сфера», «Полушарие», «Конус», «Пирамида», «Цилиндр», «Труба», «Изогнутый цилиндр», «Тор». Применение трехмерных моделей при создании рисунка. Создание рисунка с применением трехмерных моделей. Применение инструмента «Наклейки». Создание наклейки. Применение инструмента «Текст». Редактирование и форматирование текста. Применение инструмента «Эффекты».

**Раздел 4. Повторение.** Повторение изученного материала по теме «Приёмы работы в программе Paint 3D». Открытое занятие «3D Моделька». Повторение правил техники безопасности. Повторение темы «Компьютер и его устройства». Оформление творческого проекта «Юный художник». Представление творческого проекта «Юный художник». Закрепление изученного материала.

### **VI ОРГАНИЗАЦИОННО-ПЕДАГОГИЧЕСКИЕ УСЛОВИЯ РЕАЛИЗАЦИИ ПРОГРАММЫ**

### **6.1. Методическое обеспечение**

Формы занятий, планируемых по каждой теме или разделу: инструктаж, упражнения, контроль.

Приемы и методы организации учебно-воспитательного процесса.

 Словесный: рассказ, лекция – при изучении теоретического материала; объяснение – для точного и правильного выполнения практического задания обучающимися; беседа – при проверке усвоения изученного материала.

 Наглядный: метод иллюстраций – при изучении нового материала; метод демонстраций - при выполнении практического задания на ПК, изучении нового материала.

 Практический: упражнения – при проверке полученных знаний, умений и навыков; практическая работа – после изучения раздела.

Для успешной реализации программы применяются следующие педагогические технологии:

- информационные технологии компьютерные, мультимедиа;
- здоровьесберегающие технологии при работе за компьютером.

### **6.2. Информационное обеспечение обучения**

Перечень используемых учебных изданий:

1. Информатика в играх и задачах. 1-й класс. Учебник-тетрадь. В 2-х ч. /Т.О. Волкова. - М.: «Баласс», 2003.

2. Информатика: Учеб. пособие для 1 кл. нач. шк. В 2 ч. / А. Л. Семёнов, Т. А. Рудченко. – М.: Просвещение.2012.

3. Информатика: Тетрадь проектов для 1 кл. нач. шк. А. Л. Семёнов, Т. А. Рудченко. – М.:Просвещение. 2012.

4. Киселев С.В., Киселев И.Л. Современные офисные технологии: Учебное пособие для 10-11 кл. – М.: Издательский центр «Академия», 2002.

5. Литвинов В.Г. Обучение навыкам работы на клавиатуре ПК: Учебное пособие для 10-11 кл. / В.Г. Литвинов, С.В. Киселев. – М.: Издательский центр «Академия», 2002.

6. Подольский И.Н. Печать на ПК слепым десятипальцевым методом. Изд. 3-е, доп. и перераб. – Спб: Наука и Техника, 2006.

### **6.3. Материально-техническое обеспечение**

Для успешной реализации программы необходимо следующее оборудование:

компьютеры в сборке,

- оргтехника (цветной принтер+сканер+копир),
- мультимедийное оборудование,
- интерактивная доска,
- цифровой фотоаппарат,
- цифровая видеокамера,
- Wi-Fi адаптер.

Программное обеспечение:

- Операционная система Windows 10;
- Microsoft Office 2016;
- полный пакет прикладных, служебных и стандартных программ MS Office;
- клавиатурный тренажер «Стамина»;
- программа Проигрыватель Windows Media;
- антивирусная программа;
- программа PDF 24;
- приложение Foxit Reader 8.0.

### **6.4. Кадровое обеспечение программы**

Реализация программы обеспечивается педагогическими кадрами, имеющими среднее профессиональное образование или высшее образование, соответствующее направленности дополнительной общеобразовательной программы.

Требования к педагогам дополнительного образования и преподавателям:

 среднее профессиональное образование – программы подготовки специалистов среднего звена или высшее образование – бакалавриат, направленность (профиль) которого, соответствует направленности дополнительной общеобразовательной программы;

 дополнительное профессиональное образование – профессиональная переподготовка, направленность (профиль) которой соответствует направленности дополнительной общеобразовательной программы.

При отсутствии педагогического образования – дополнительное профессиональное педагогическое образование; дополнительная профессиональная программа может быть освоена после трудоустройства. Рекомендуется обучение по дополнительным профессиональным программам по профилю педагогической деятельности не реже чем один раз в три года.

## **VII ВОСПИТАТЕЛЬНАЯ ДЕЯТЕЛЬНОСТЬ**

Воспитательная деятельность в творческом объединении осуществляется в соответствии с планом воспитательной работы и планом традиционных мероприятий учреждения.

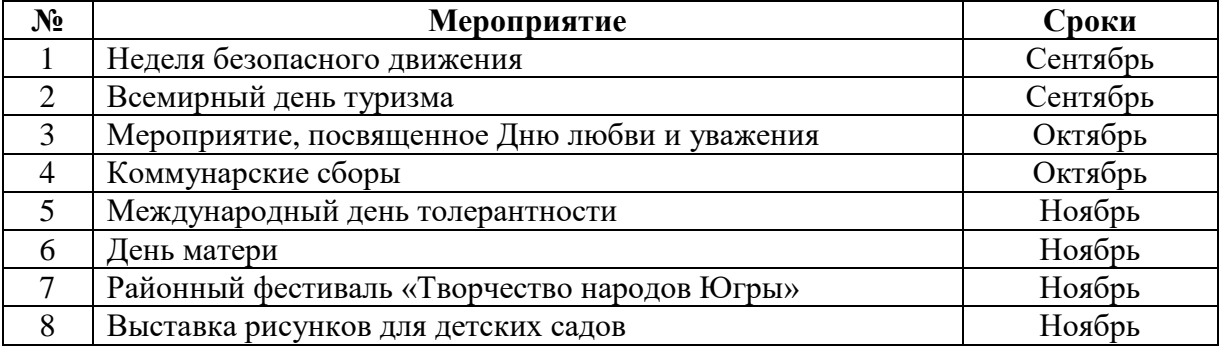

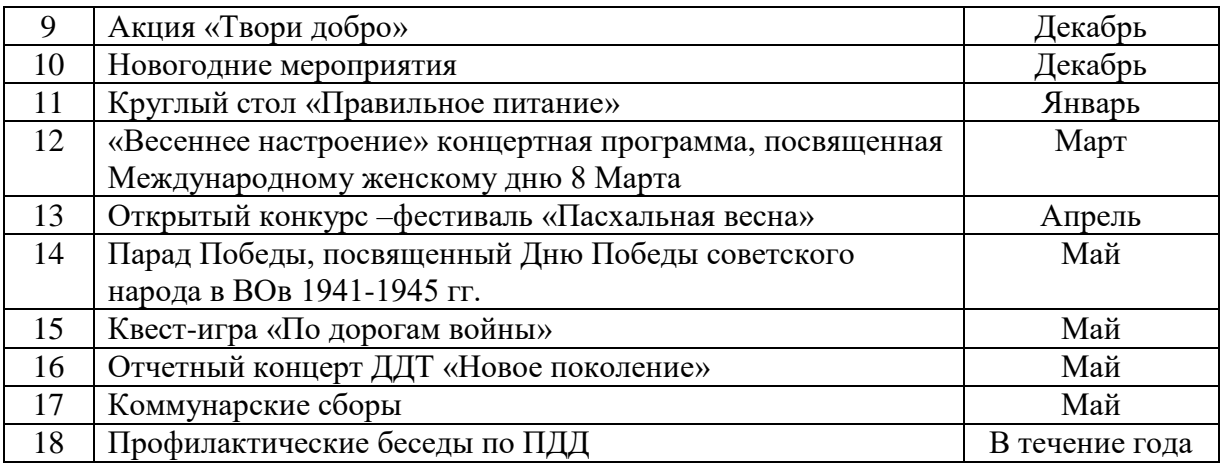

# **VIII СИСТЕМА РАБОТЫ С РОДИТЕЛЯМИ**

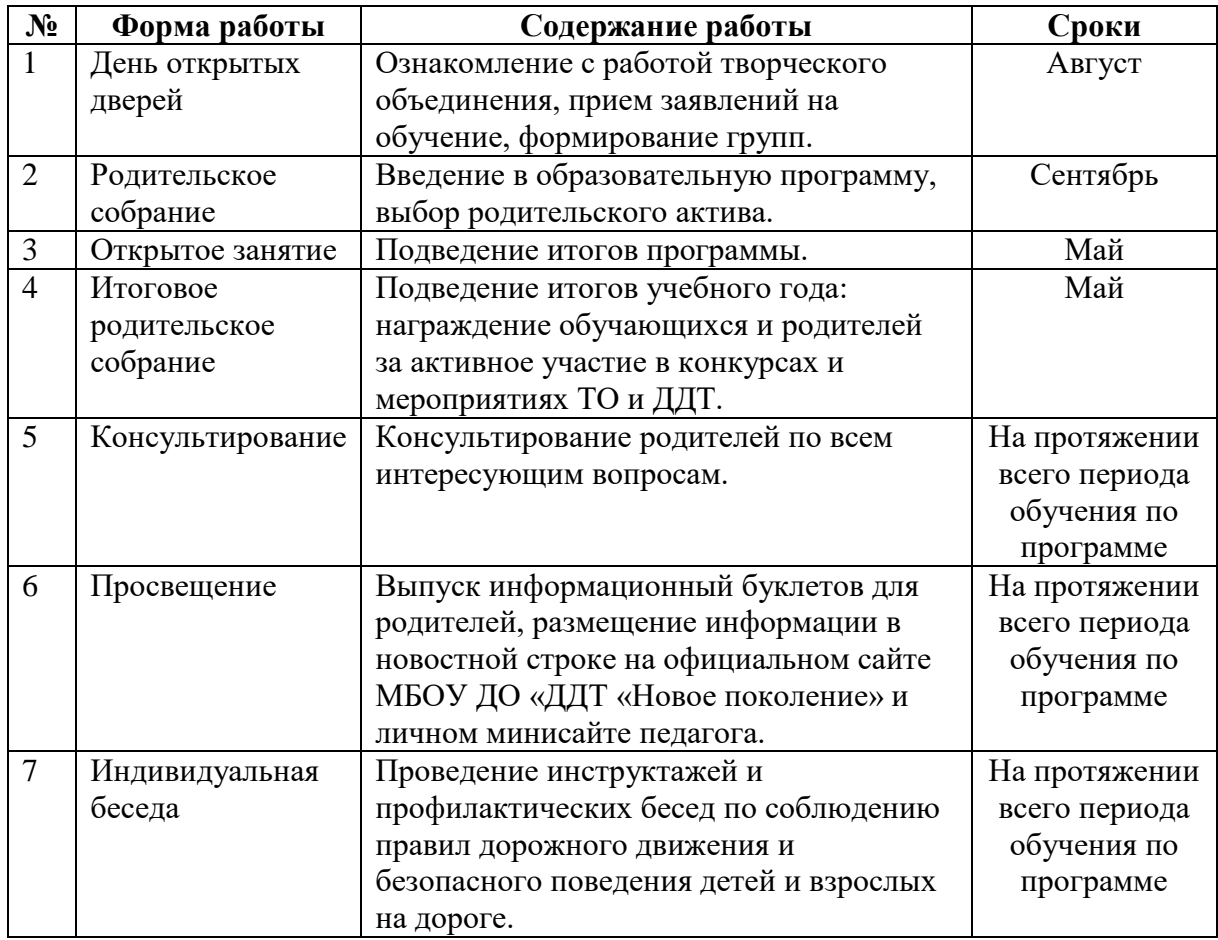

# **IX СПИСОК ЛИТЕРАТУРЫ**

1. Алексеев А.П. Информатика 2003. – М.: СОЛОН-Пресс, 2003.

2. Борман Дж. Компьютерная энциклопедия для школьников и их родителей. – СПб., 1996.

3. Бочкин А. И. Методика преподавания информатики: Учеб.пособие, 1998.

4. Гигиенические требования к использованию ПК в начальной школе// Начальная школа, 2002. - № 5. – с. 19 - 21.

5. Завьялова О.А. Воспитание ценностных основ информационной культуры младших школьников// Начальная школа, 2005. - № 11. – с. 120-126.

6. Информатика. Дидактические материалы для организации тематического контроля по информатике в начальной школе. Москва, «Бином. Лаборатория знаний», 2004

7. Максимова Л. Г. Социально-культурологический подход в преподавании пропедевтического курса информатики// Информатика и образование. – М. 2008. № 12 С. 25-27.

8. Малых Т.А. Информационная безопасность молодого поколения // Профессиональное образование. Столица. – М.2007. № 6. С.30.

9. Малых Т.А. Наши дети во всемирной паутине Интернета // Начальная школа плюс До и После. – М. 2007, № 7. С. 8-11.

10. Малых Т.А. Ребенок у компьютера: за или против// Воспитание школьников. - М.2008. № 1.С.56-58

11. Новиков Ю., Черепанов А. Персональные компьютеры: аппаратура, системы, Интернет. Учебный курс. – СПб.: Питер, 2002.

12. Семёнов А.Л., Рудченко Т.А. Информатика: Книга для учителя для 1 кл. нач. шк. – М.: Просвещение. 2012.

13. Тур С.Н., Бокучава Т.П. Первые шаги в мире информатики. Методическое пособие для учителей 1 - 4 классов -Спб., «БХВ-Петербург», 2002

14. Шафрин Ю.А. Информационные технологии: В 2 ч. Ч.2: Офисная технология и информационные системы. - М.: Лаборатория Базовых Знаний, 1999. - с.336.

## **Интернет – ресурсы**

1. <https://www.youtube.com/watch?v=Hy-agy6e3JU>

- 2. [https://www.youtube.com/watch?v=7oNExix\\_9Rc](https://www.youtube.com/watch?v=7oNExix_9Rc)
- 3. <https://www.youtube.com/watch?v=qZO7S72VVLM>
- 4. <https://www.youtube.com/watch?v=dwk3f58ptak>

5. <https://www.youtube.com/watch?v=TpjAf9eyARY>

- 6. <https://www.youtube.com/watch?v=5mjR6LDRVtQ>
- 7. <https://www.youtube.com/watch?v=c75v1t55wKs>
- 8. <https://www.youtube.com/watch?v=dxzE91FXPLE>
- 9. [https://www.youtube.com/watch?v=Z0Dk9Edg\\_p4](https://www.youtube.com/watch?v=Z0Dk9Edg_p4)

10. <https://www.youtube.com/watch?v=1Nl3jeFa3Ds>

- 11. [https://www.youtube.com/watch?v=p6\\_QDQlabs0](https://www.youtube.com/watch?v=p6_QDQlabs0)
- 12. <https://novator.team/post/797>

13. <https://novator.team/post/921>